## NS Eject CD Product Key [Latest-2022]

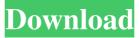

#### NS Eject CD (2022)

Have you got CD / DVD on your computer? Does your task is to find that d \*\*NS Eject CD v2.2 is a simple CD / DVD ejection application, It will automatically open the tray of your CD / DVD drive on double click on the tray icon.\*\* Have you got CD / DVD on your computer? Does your task is to find that d \*\*NS Eject CD v2.2 is a simple CD / DVD ejection application, It will automatically open the tray of your CD / DVD drive on double click on the tray icon.\*\* Have you got CD / DVD on your computer? Does your task is to find that d \*\*NS Eject CD v2.2 is a simple CD / DVD ejection application, It will automatically open the tray of your CD / DVD drive on double click on the tray icon.\*\* Have you got CD / DVD on your computer? Does your task is to find that d \*\*NS Eject CD v2.2 is a simple CD / DVD ejection application, It will automatically open the tray of your CD / DVD drive on double click on the tray icon.\*\* Have you got CD / DVD on your computer? Does your task is to find that d \*\*NS Eject CD v2.2 is a simple CD / DVD ejection application, It will automatically open the tray of your CD / DVD drive on double click on the tray icon.\*\* Have you got CD / DVD on your computer? Does your task is to find that d \*\*NS Eject CD v2.2 is a simple CD / DVD ejection application, It will automatically open the tray of your CD / DVD drive on double click on the tray icon.\*\* Have you got CD / DVD on your computer? Does your task is to find that d \*\*NS Eject CD v2.2 is a simple CD / DVD ejection application, It will automatically open the tray of your CD / DVD drive on double click on the tray icon.\*\* Have you got CD / DVD on your computer? Does your task is to find that d \*\*NS Eject CD v2.2 is a simple CD / DVD ejection application, It will automatically open the tray of your CD / DVD drive on double click on the tray icon.\*\* Have you got CD / DVD on your computer? Does your task is to

#### NS Eject CD

Push "B" button to open the tray. - Double click on the tray icon opens a tray dialog. - Press
"A" key to close the tray. - Press "E" key to exit the program. - Shortcut keys: - Ctrl+Alt+M: Get keymap info. - Ctrl+Alt+A: Get the current CD/DVD drive. - Ctrl+Alt+E: Exit the program. Install NS Eject CD Activation Code on your hard drive Copy NS Eject CD Serial Key into the local drive and run the application. You have now a tray icon that you can use to open the tray in any CD or DVD drive on your machine. REMOVE / REMOVE / REMOVEL / UNINSTALL NS Eject CD Full Crack Press "R" on the keyboard to remove NS Eject CD For Windows 10 Crack from the hard drive. Run the NS Eject CD uninstaller and click OK. When the uninstaller finishes to remove the NS Eject CD, delete the NS Eject CD folder. This is the NS Eject CD executable and the main folder NS Eject CD. This folder also contains the files that are used by NS Eject CD. Note: If you don't want to remove the NS Eject CD files and the EXE file, you can save it. It doesn't hurt, but, if you want to use NS Eject CD again, you can delete them. Do you have any more questions or comments about NS Eject CD? If you have a question or comment, send us an email. 80eaf3aba8

### NS Eject CD Crack+ PC/Windows

NS Eject CD is a small utility that opens your CD / DVD tray on double click on the tray icon. The application was developed with the purpose of being a small utility that opens your CD / DVD tray on double click on the tray icon. The application can be very useful for opening CD / DVD tray in laptops, when it is dark or just too complex to find this small damn button. The application can be very useful for opening CD / DVD tray in laptops, when it is dark or just too complex to find this small damn button. NS Eject CD Categories: Applications > Utilities > CD/DVD Tray Opening > NS Eject CD What's new in this version: - CD / DVD eject button added to tray's icon - minor bug fixes NS Eject CD Features: shows tray's icon - opens your CD / DVD tray on double click on tray's icon - can be very useful for opening CD / DVD tray in laptops, when it is dark or just too complex to find this small damn button. NS Eject CD Requirements: NS Eject CD Screenshots: NS Eject CD Comments: 1.0 More games? More games? Thanks for your vote! You have already voted on this game! If you have any ideas about how we can improve our game reviews, then feel free to drop us a message here. Main menu Post navigation Principles of online personas Are you using online personas as part of your content strategy? If not, do you know why? As a marketer who has come across personas before, I wanted to share some of the basics you need to know about them. Online personas are virtual personas that can be used for a variety of purposes. They can be used to represent your target audience, to present to them, to engage them, and to communicate with them. Online personas are useful for: Audience segmentation, or dividing the audience you have into segments based on demographics. This is a useful tool for determining how best to target or segment your audience. For example, a sample persona might look like this: A demographic profile of a shopper from a specific age group. Gender: Female Dwelling area: Sydney Interests: Gardening, holidaying, visiting museums

### What's New In?

Introducing the new NS Eject CD / DVD tray launcher! When double clicking the tray icon will open the CD or DVD tray. When clicking the tray icon multiple times it will open the tray and all the contents of the tray (CD / DVD). When clicking the tray icon, it will open the tray and all the contents of the tray. This is an universal tray opener. It does not need an administrator password or any other authorization. Just make sure you don't run this app as Administrator. If your app is installed under Program Files it should work without any problem. Or make sure to adjust the permissions of the app to be ran by every user. What's New? Version 1.0.0.3 (2.3.14): - Fixed Tray Icon location (when clicking multiple times) -Fixed tray closing on click Version 1.0.0.2 (2.3.14): - Fixed tray not opening after install Version 1.0.0.1 (2.3.14): - Fixed tray not opening after uninstall Version 1.0.0.0 (2.3.14): -Tray Icon added to all users now. Version 0.9.1.1: - Fix tray not opening when uninstall. Version 0.9.1.0: - Fixed tray not opening when Windows Logo key is pressed. Version 0.9.0.1: - Fixed Tray icon location (when clicking multiple times). Version 0.9.0.0: - Tray Icon added to all users now. Version 0.8.0.0: - Tray Icon added to all users now. Version 0.7.3.1: - Tray Icon added to all users now. Version 0.7.3.0: - Tray Icon added to all users now. Version 0.7.2.2: - Tray Icon added to all users now. Version 0.7.2.1: - Tray Icon added to all users now. Version 0.7.2.0: - Tray Icon added to all users now. Version 0.7.1.1: - Tray Icon added to all users now. Version 0.7.1.0: - Tray Icon added to all users now. Version 0.7.0.1: - Tray Icon added to all users now. Version 0.7.0.0: - Tray Icon added to all users now

# **System Requirements:**

OS: Windows XP SP2/Vista SP2 (32-bit only) or Windows 7 SP1/8 (32-bit and 64-bit) Windows XP SP2/Vista SP2 (32-bit only) or Windows 7 SP1/8 (32-bit and 64-bit) Processor: Intel Core 2 Duo E8400 3.1 GHz / AMD Phenom 9950 2.8 GHz Intel Core 2 Duo E8400 3.1 GHz / AMD Phenom 9950 2.8 GHz Memory: 2 GB

https://rulan.eu/?p=11853

https://www.soroherbaria.org/portal/checklists/checklist.php?clid=58897 https://hobiz.s3.amazonaws.com/upload/files/2022/06/YC7KziN8Sjg8TvpYOvmd\_05\_e7395 4e61b1727379ac756c1c05bc7bd\_file.pdf http://cyclades.in/en/?p=19964 https://swisshtechnologies.com/pixel-scale-for-windows-latest/ https://longitude123.net/wp-content/uploads/2022/06/inflyv.pdf https://grumpyshotrod.com/foo-input-upse-crack-free-download-2022-latest/ https://ayusya.in/wp-content/uploads/harorac.pdf http://www.unitewomen.org/clearsight-antivirus-crack-with-product-key-download/ https://ayam24.com/x-tuxtype-crack-keygen-for-lifetime-free-download-april-2022/